## **Access your account online**

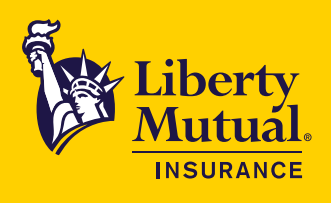

# Take a look at the capabilities available to you

#### **Pay bills quickly and easily**

- View account status, payment history, and billing notices.
- Enroll in automatic payments or make one-time online payments.
- Maintain online bank data for future use.
- Sign up for paperless billing and email notifications.

#### **Access your policy**

- Review and print policy documents.
- View activity including renewals and endorsements.
- Sign up to receive your policy documents electronically.

#### **Complete your premium audit quickly and more accurately**

- Conveniently access all your auditable policies on the eReport dashboard.
- Complete and submit your audit information online following step-by-step instructions.
- Ability to share access with a trusted third party, such as an accountant or agent.
- Safely and securely upload supporting documentation.
- Save or print a copy for your records.

#### **Generate a Certificate of Insurance\***

• Create, print and/or email a Certificate of Insurance.

#### **Check the status of your claim**

- View details of property, liability, auto, and workers compensation claims.
- Access payment history.
- Contact claims adjusters.

#### **Improve safety and reduce risk**

- Download safety training and access OSHA tools and industry research.
- Identify potential accident and injury sites and build programs to reduce risks.
- Review disaster readiness, business continuity, and crisis management plans.

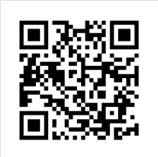

### **Self-Service 24/7 at https://mybusiness.libertymutual.com**

Scan this QR code to access or create your online account.

\*Not available for all lines of business.

# **Create your online account**

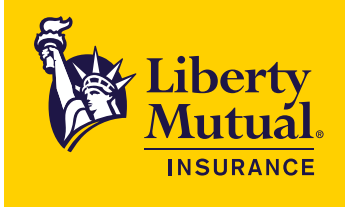

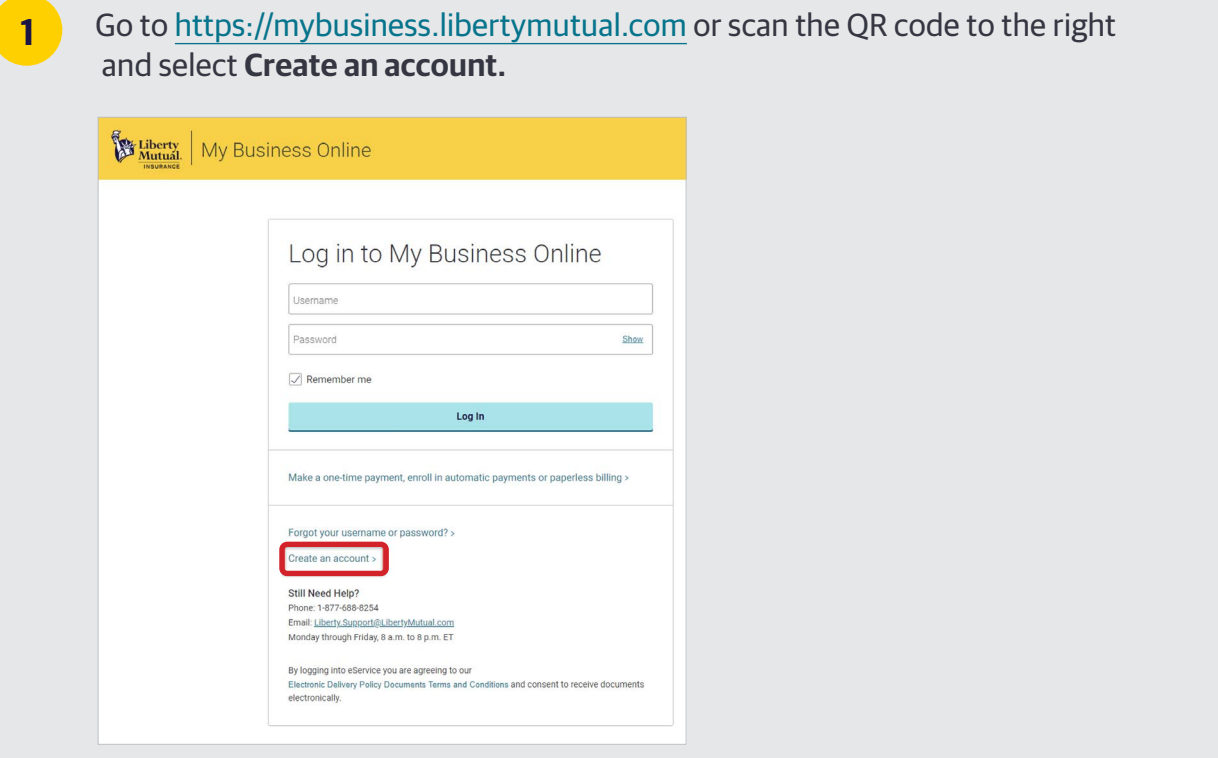

**2** Complete the fields below. Then select **Create**. You will need your policy number and mailing postal code.

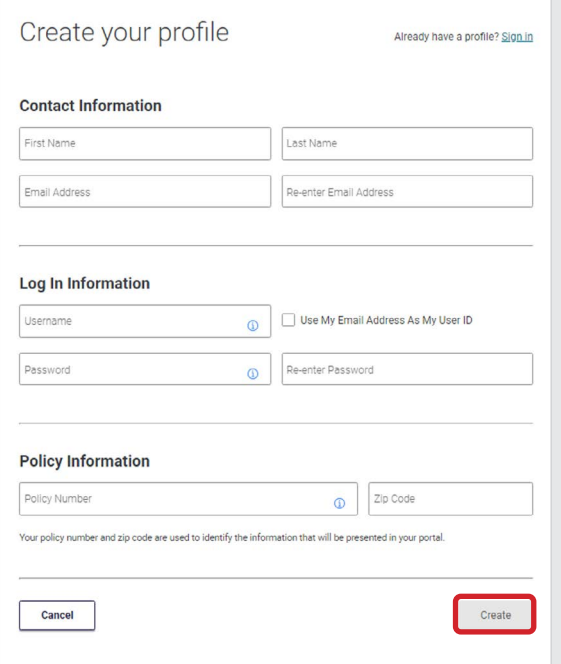

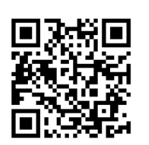

Once logged in, you will need to add any additional policies to your profile. Select **Policies > Add a Policy.** 

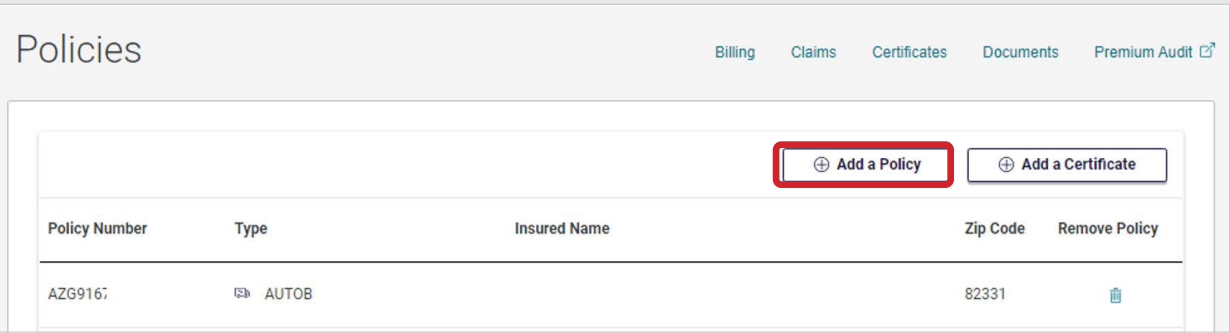

**4**

**3**

Enter the policy number and mailing ZIP code. Then select **Add policy**. Repeat for any additional policies.

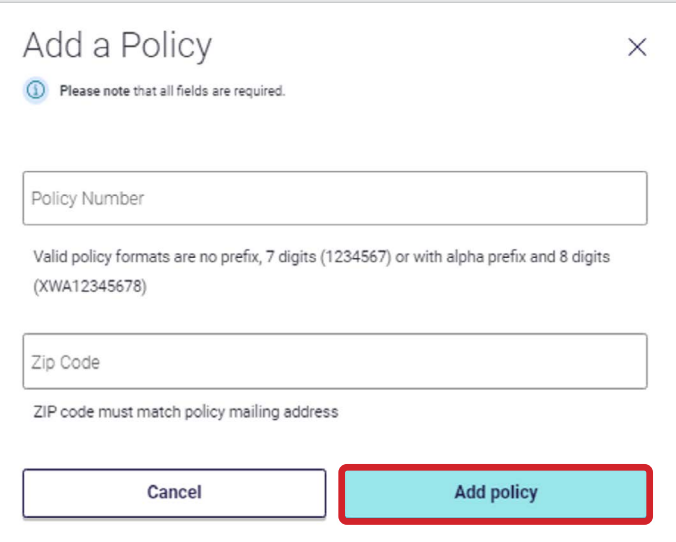

Coverage provided and underwritten by Liberty Mutual Insurance Company or its subsidiaries or affiliates. Learn more about our privacy policy at libertymutual.com/privacy. ©2023 Liberty Mutual Insurance, 175 Berkeley Street, Boston, MA 02116. CUS1045326 03/2023